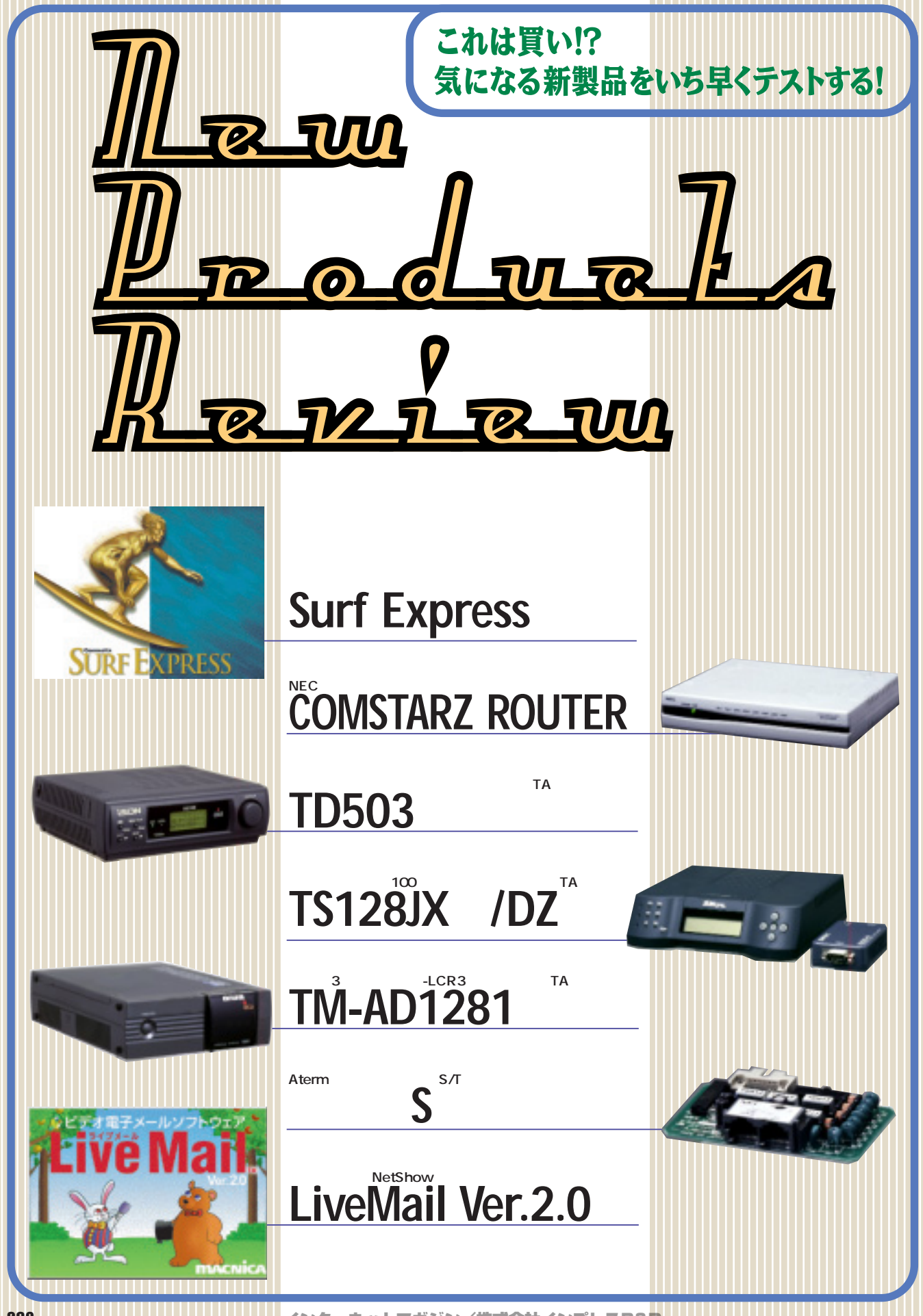

280 **INTERNET magazine 1998/5**

New Product a Review

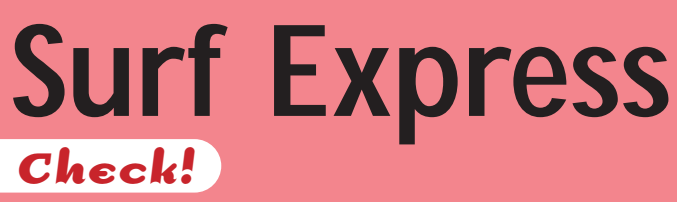

キャッシュを1つのファイルにして高速化

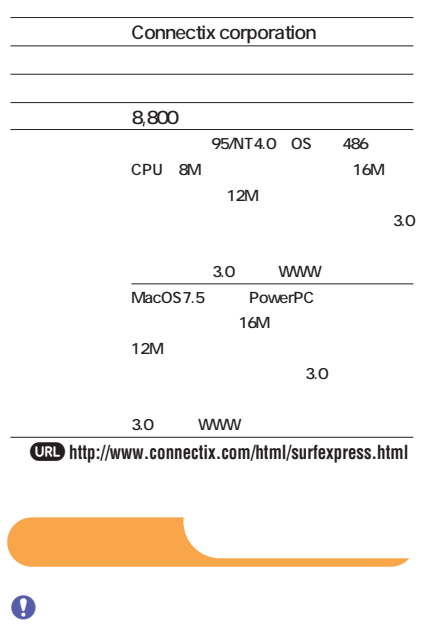

**Surf Express** 

**WWW Surf Express** 

**Surf Express** 

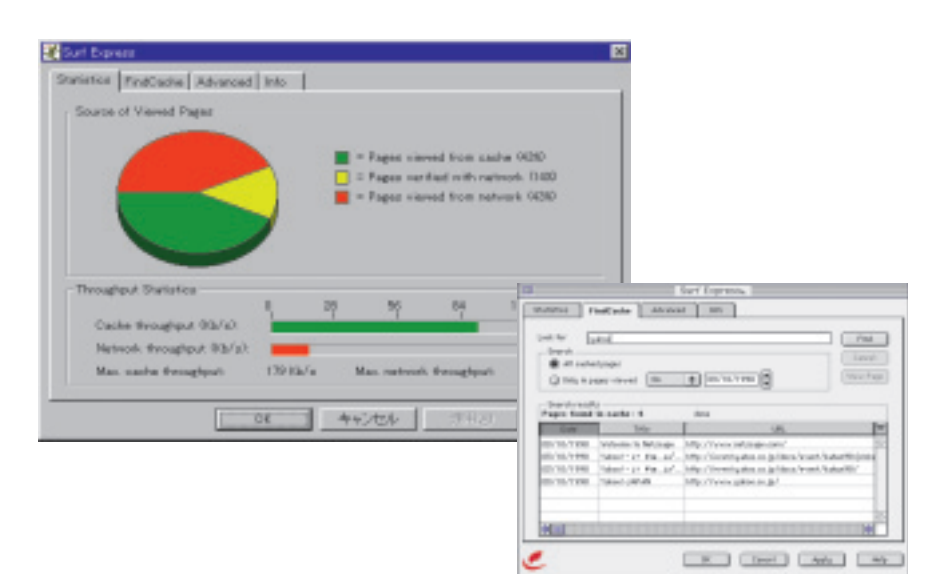

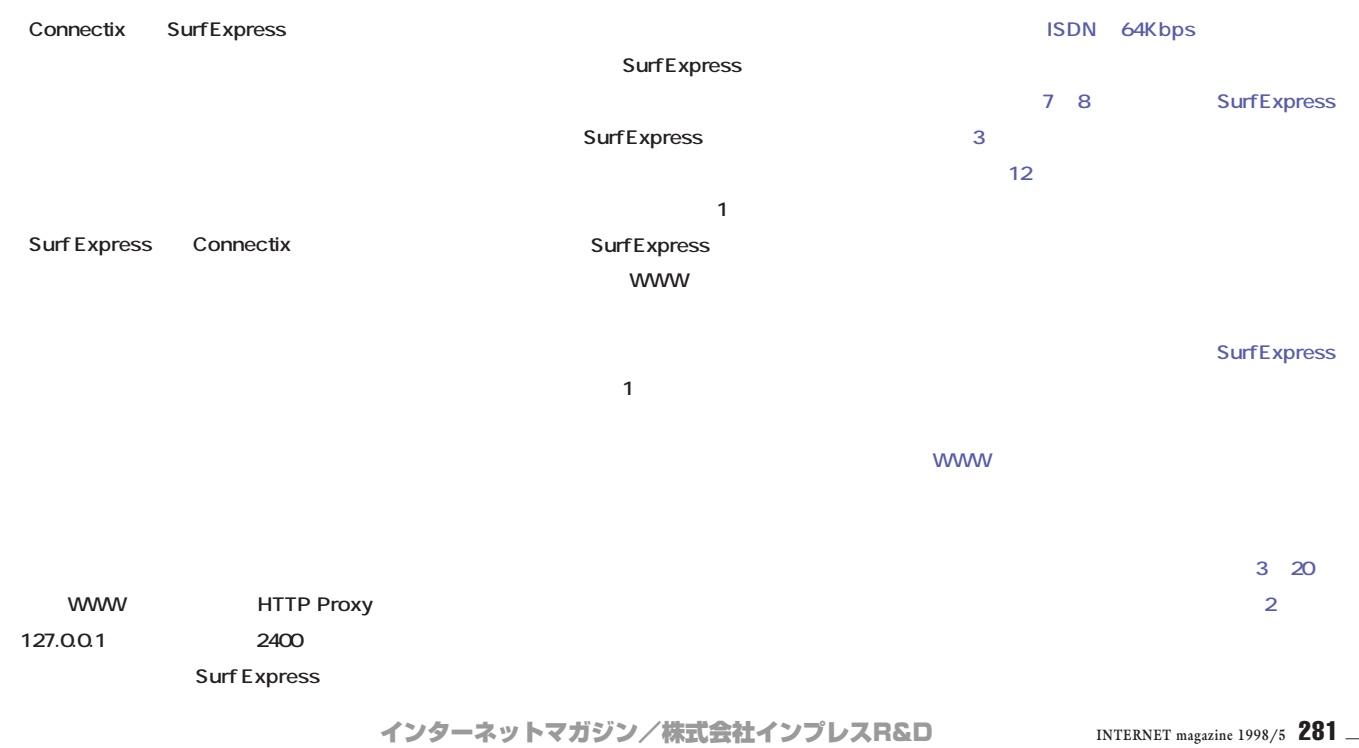

©1994-2007 Impress R&D

## **NEC**の低価格には、その低価格 **COMSTARZ ROUTER CHZ-RT-D1 Check!**

 $\lambda_{\rm obs}$  (see Fig. ). The second  $5$  -second  $5$ 

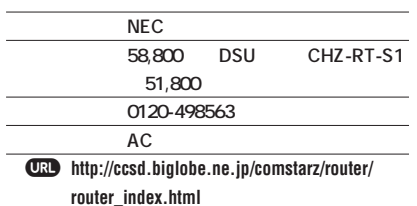

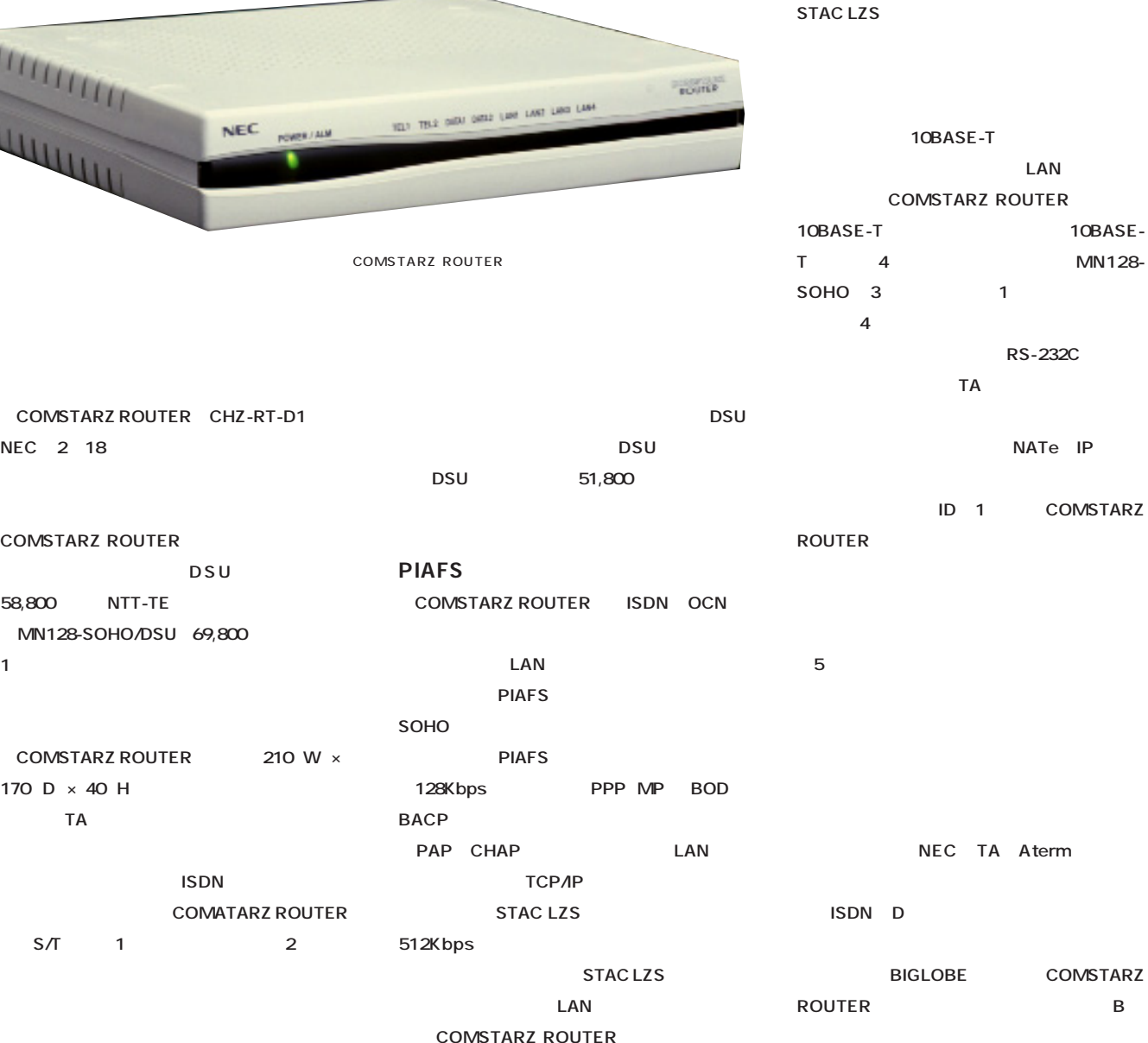

DSU<sup>5</sup>

PIAFS

OBASE-T **LAN USTARZ ROUTER 10BASE-MN128-**SOHO 3 1 **ピュータ4 までならハブを増設しなくても接続 RS-232C**  $TA$ **NATe** IP

**ID 1** COMSTARZ **ROUTER 5月にテク** 

**NEC TA Aterm ISDN D** 

### **NEC LED DNS SOK 設定も簡単で価格も安 COMSTARZ ROUTER**

COMSTARZ ROUTER AC<sup>AC</sup>

**メントケーブル(400円程度より:写真参照)** CMZ-**OP53を使えば電池駆動(単3アルカリ電池6**

**WWW** http://www.nec.co.jp/comstarz/ **む。価格 2,000円で、別途送料が500円かか る。停電対策の機能がないルーターやTAの場 CONSTRANTIAL STATE** 

**G** WWW

**NTT ISDN** LINE COMSTARZ ROUTER **ISDN LINE S/T ISDN** 

**WWW URL** http://192.168.1.254:

**8888」を入力すると、WWWブラウザーにメニ**

 $\boldsymbol{\Theta}$ **COMSTARZ ROUTER WWW** 

**「自動」ということになっている。TAとなっている。 KK (1998)**<br>アメリカのサイト

> **COMSTARZ ROUTER NTT INS**

**フにできればいいのだが、COMSTARZ ROUTER** INS

**WWW** 

 $\boldsymbol{\Theta}$ **COMSTARZ ROUTER WWW PIAFS** INS

**という。前出の着信メール自動確認機能は5月 MN128-SOHO** 

**機能を実現したことを考えると COMSTARZ ROUTER** 

 $AC$ 2 10BASE-T 4 S/T ISDN

をせに向けるナプション設定 ..  $\begin{tabular}{l|c|c|c|c|c} \hline \textbf{1.0001} & & & & & & & & & & & & \\ \hline \textbf{1.0012} & & & & & & & & & & \\ \hline \textbf{1.0013} & & & & & & & & & \\ \hline \textbf{1.0014} & & & & & & & & & \\ \hline \textbf{1.0014} & & & & & & & & & \\ \hline \textbf{1.0014} & & & & & & & & & \\ \hline \textbf{1.0014} & & & & & & & & & \\ \hline \textbf{1.0014} & & & & & & & & & \\ \hline \textbf$ **NAMES** 有機に関するオブション設定 mant (Sir - 2)<br>annot (Sir - 2)<br>annot (Sir Film) ú. P. その他のオプション設定  $\begin{array}{lll} \textbf{PER} & = & \textbf{P} \text{ when } \textbf{C} \text{ while}\\ \textbf{SER} & = & \textbf{P} \text{ BRT} \text{ } & \textbf{SRE} \text{.} \end{array}$ sana (C)<br>sana (C)<br>sana (C)  $[013]$ www

AC<sub>P</sub>

**COMSTARZ ROUTER CMZ-RT-D1)**

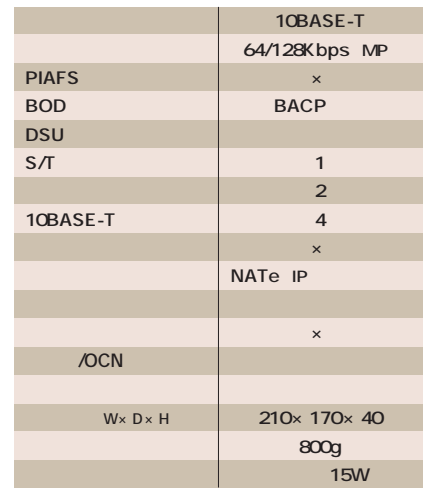

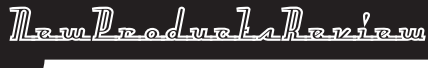

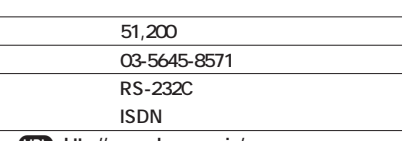

 $\overline{\text{URD}}$  http://www.alexon.co.jp/

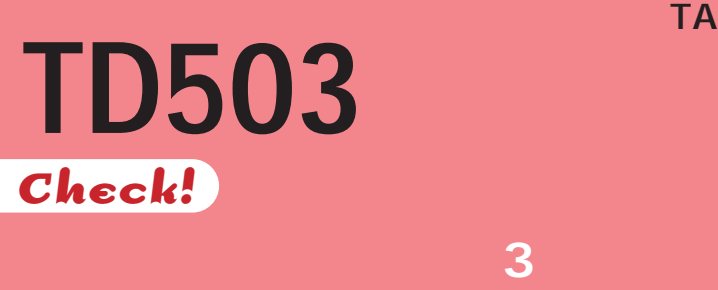

FAX

**NTT RECISE**  $TA$ ۰ öш **TD503αは ナンバーディスプレイ対応のア ナログポートも独立3ポートを搭載した。ISDN** グダ アルを搭載したTD503 TA TA **NTT** TA **ISDN TA ISDN 2 ISDN NTT to the state of the state of the state of the state of the state of the state of the state of the state of the state of the state of the state of the state of the state of the state of the state of the state of the state** FAX **FAX** 「**コールウェイティング」のコールのコールの** the state of the state of the state of the state of the state of the state of the state of the state of the state of the state of the state of the state of the state of the state of the state of the state of the state of t **ントといえるだろう。アレクソンのTD503α EXECUTE INTERNATIONAL INSTRUCTION INTO THE EXECUTIVE INTERNATIONAL INCOME る製品だ。98年3月からローソンや有名量販店** ービスを次々と取り込みます。<br>アメリカの電話機能もあります。<br>アメリカの電話機能 **での販売を開始することからも、TD503αが単 きるよう2種類の設定を用意している。最初の** TD503 TA **Started Started Started Started Started Started Started Started Started Started Started Started Started Started** 

### **NTT** 1 **けだが、TD503αの「フリー転送」では、初め は、第2転送先に転送することが可能だし、転 データ通信機能は、同期64Kbps/128Kbps、** 38.4Kbps PIAFS 128Kbps BOD BACP **アナログポート TEL1のみ)を利用できる。デ ータ通信機能を見ても、最近のTAで対応してい る機能にはおおむね対応している。しかし、TD 503αの一番の特徴は電話の通話機能にある。**

**RVS Datentechnik** RVS-COM TA FAX G3  $TA$ **RVS-COMLite** 6 NTT INS **NTT** 

インターネットマガジン/株式会社インプレスR&D ©1994-2007 Impress R&D

**ある。このTD503 αでも、もちろん RVS-**

**TA** 

**TD503αは細かな配慮が行き届いている。**

FAX

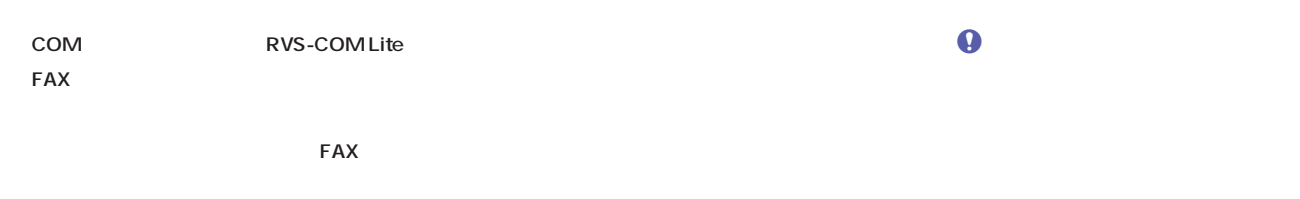

-ALPHA3 -LCR3 **OBOD** 

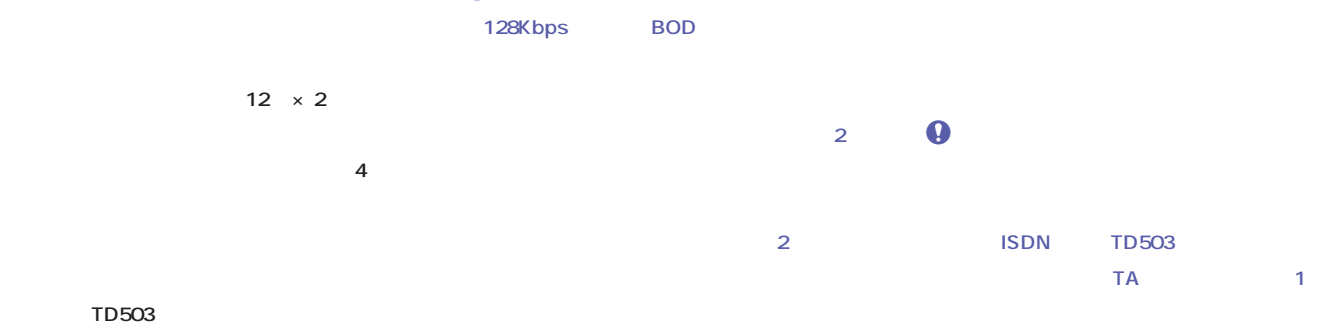

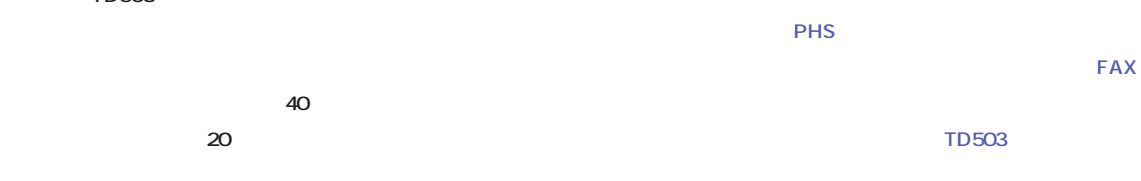

**PHS** 

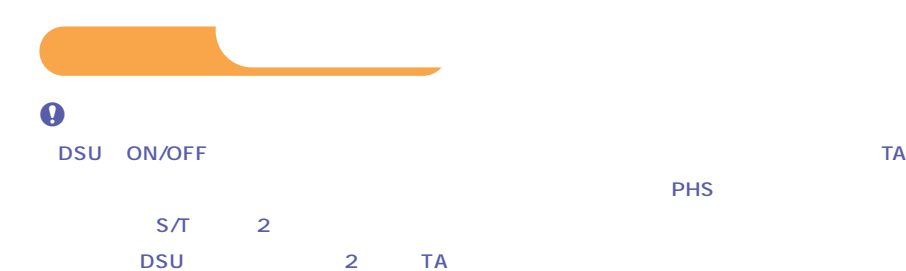

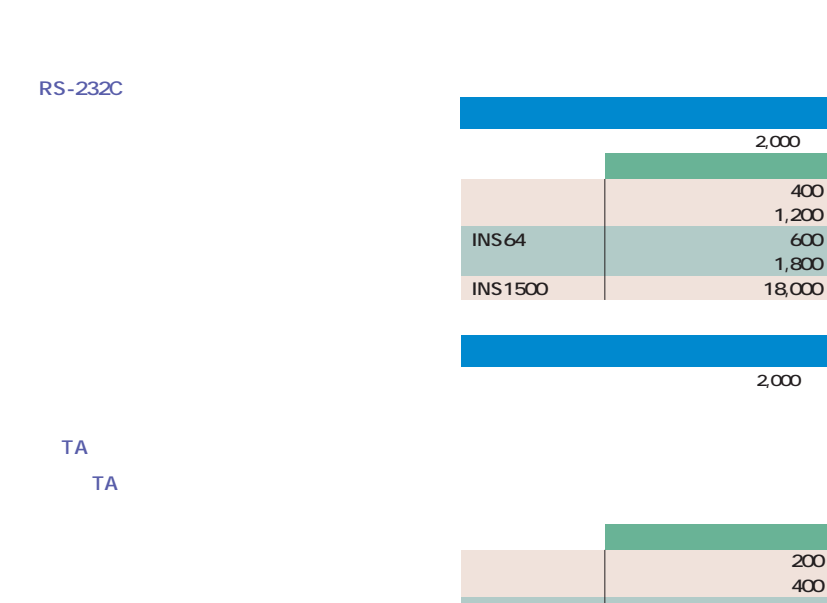

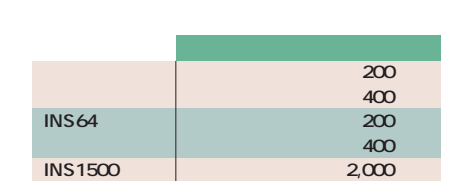

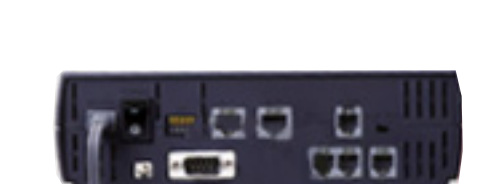

または、また通話を提供している。<br>それは、また通話機能を装備した<mark>TA</mark>

S/T 2 DSU ISDN<br>RS-232C 3 RS-232C

#### **TD503α**

**アナログ 住宅用 400円 事務用 1,200円**

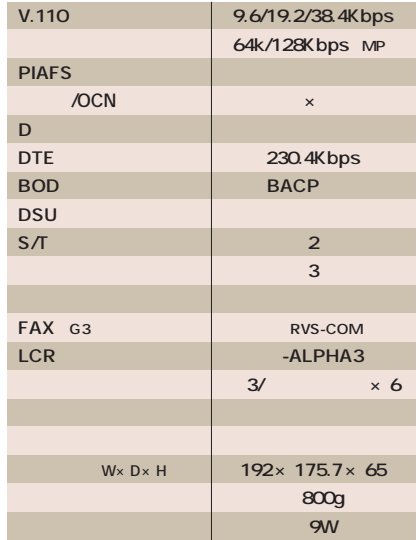

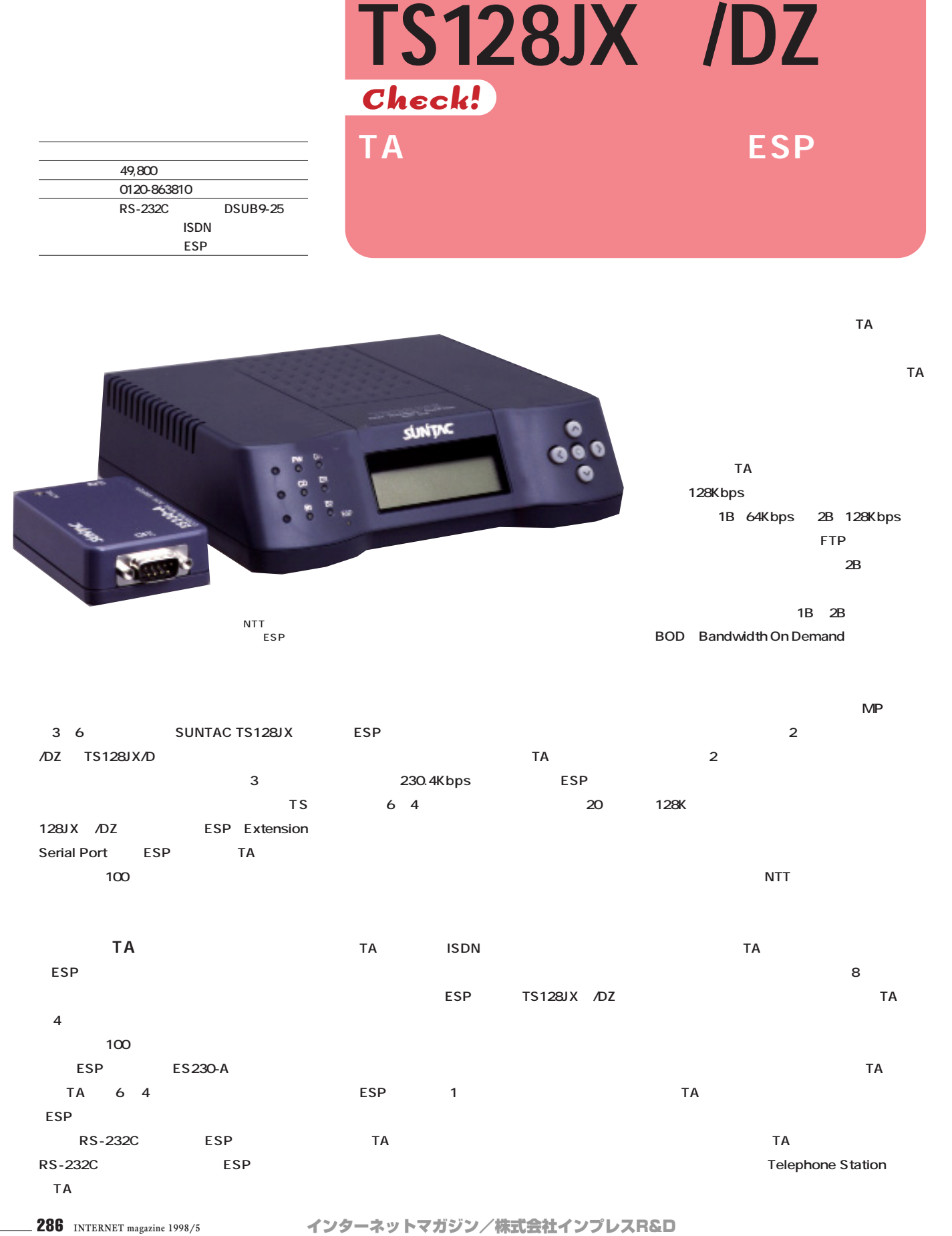

**SIMPLE 200メートルまでは、このメートルまでは、このメートルまでは、このメートルまでは、このメートルまでは、このメートルまでは、このメートルまでは、このメートルまでは、このメートルまでは、この** 

New Product a Review

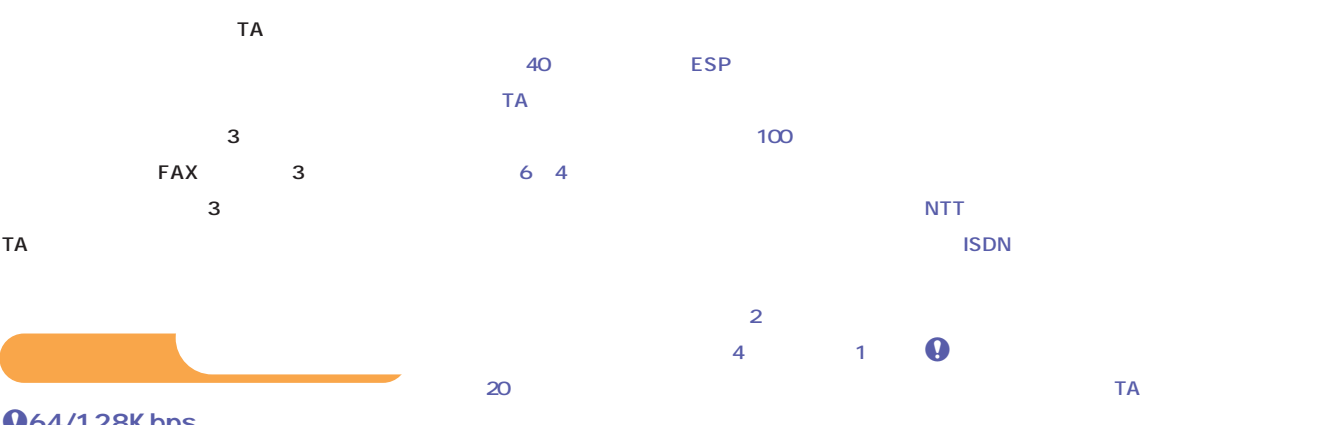

### **Q**64/128Kbps

### TA **TA DSU** ON/OFF

**ON/OFF 接続する。設 ファイルもウインドウズ95/NT**

ESP-50: 50 5,500 ESP-

**を使って簡単にインストールできる。「TS128JX** 100 100 9,000

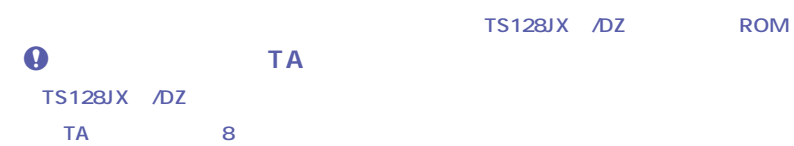

ン<sub>キー</sub>の「<sub>>」</sub>と bps 1B 2B **を3秒以上押しつづけると強制的に回線を切断 ESP** 

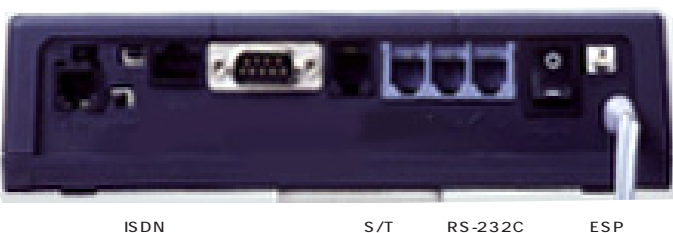

SON S/T RS-232C ESP<br>3 2 DSU ON/OFI DSU ON/OFF

### **QESP**

**30 10 2** 

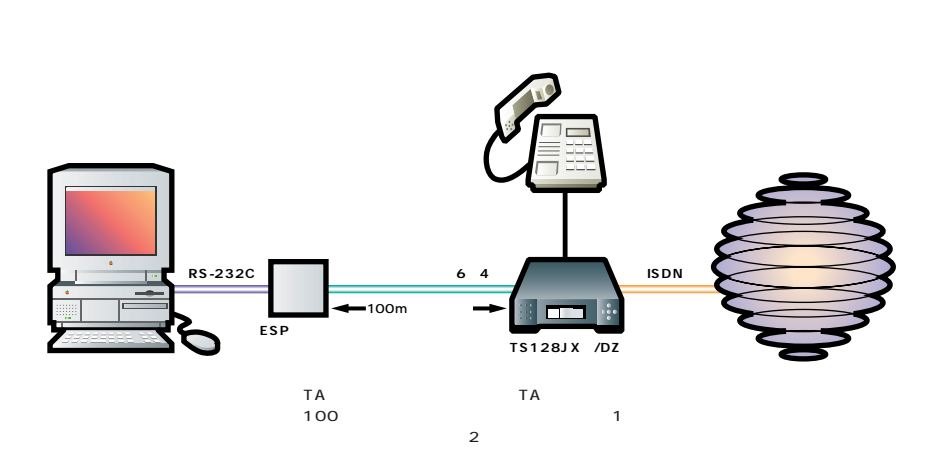

### **TS128JX2/DZ**

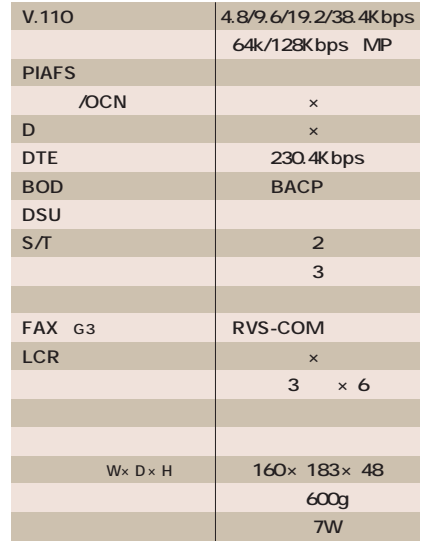

RVS-COM FAX **EXAMPLE 3 - LCR3** TA **TM-AD1281 Check!**

 $\mathbb{R}^n$  and  $\mathbb{R}^n$  and  $\mathbb{R}^n$  and  $\mathbb{R}^n$ 

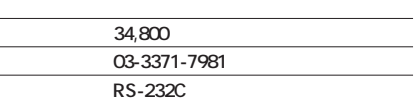

 $\overline{a}$ 

j **http://www.aiwa.co.jp/exhibi/new\_p98/ tm-ad1281.html**

**EAX G3** 

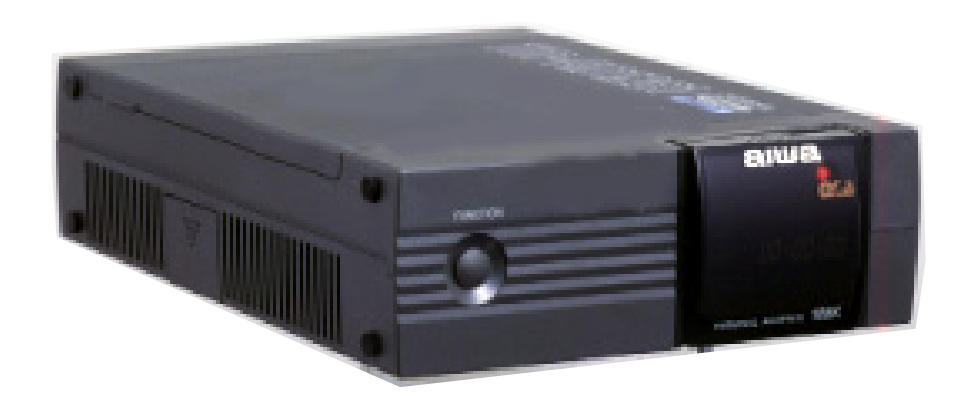

TM-AD1281 RVS-COM Lite  $RVS-COM$  **FAX Microsoft Exchange Windows Messaging** RVS TA FAX

 $\mathsf{T} \mathsf{A}$ 

**RVS-COM** 

 $DSU$ RVS-COM Lite TM-AD1281 64/128Kbps 38.4Kbps V.110 PIAFS 128Kbps MP BOD BACP **きる(ポート1のみ)。データ通信機能について** the state of the state of the state of the state of the state of the state of the state of the state of the state of the state of the state of the state of the state of the state of the state of the state of the state of t **また、TAの世界では新たな定番になりつつあ る通 ソフト RVS-COM」に対応したTAと** TM-AD1281 TA RVS-COM RVS Datentechnik **EAX FAX RVS-COM RVS-COMLite アップグレード 10,500円)すると、これらに加 えてFAX 一括送信やコンピュータのリモート**  $RVS$ **OCR タンダード版は4月末ごろ メガソフトより発売 の予定だ 予定価格28,000円)** 2 10 TM-AD1281 TM-AD1280 RVS-COMLite FAX G3 **のテレフォニー機能を搭載したほか、α-LCR3** 34,800 TM-AD 1280 47,800 1 **3 パフォーマンスの高いTAといえそうだ。 いちにくいました。この下M-**AD 1280 9

288 **INTERNET magazine 1998/5**

### TM-AD1281 -LCR3 **べてのアナログポートとデータ通信でそのままα-**

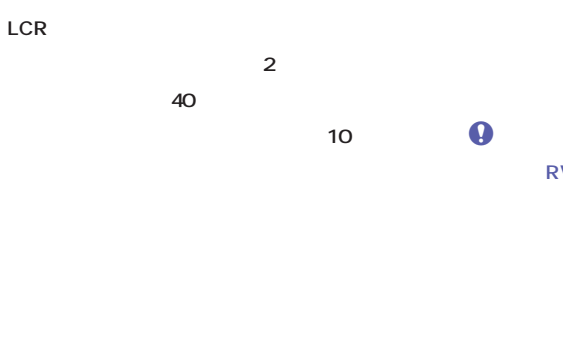

### **NTT ISDN**

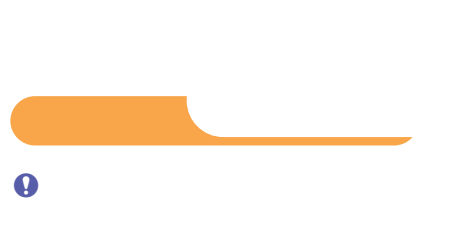

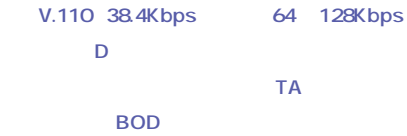

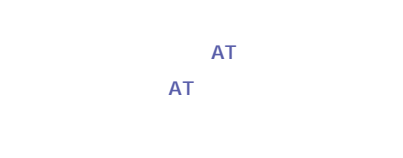

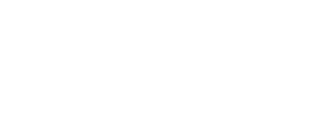

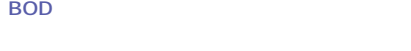

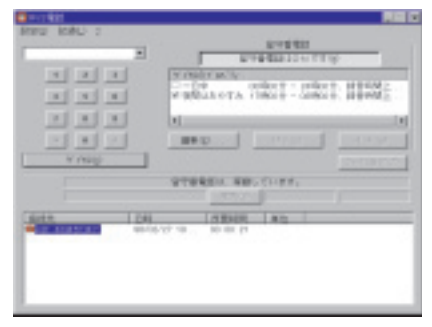

## $\theta$  FAX **RVS-COMLite 最初にうっかりウィンドウズ95の「受信トレイ」**

1B <sub>2B</sub>

**RVS-COM TA** TA はんしょう **FAX FAX** 14.4Kbps FAX **EAX** FAX **うのとまったく遜色ない操作感だ。2つしか**

## **FAX** 1 TA FAX また、アナログ<del>のスターのスターのスターの</del>

**トがほしいところだ。なお、 RVS-COM」では、** FAX CPU **90MHz** 

**EXECUTE OK FAX** 

**本体の通信履歴に残らない。RVS-COMで**

## RVS-COM FAX

FAX **FAX TA** 

## $\bullet$

RVS-COM TA

### zmodem **500K ISDN てみたところ、バイナリーは68秒、テキストは 40** 7.3K **12.56K 64Kbps**

**なか優れた方法になるだろう。低価格ながらTA** RVS-COM TA **ISDN** TA TA

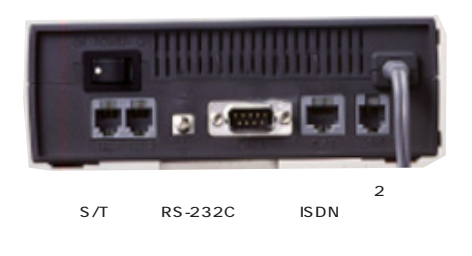

### **TM-AD1281**

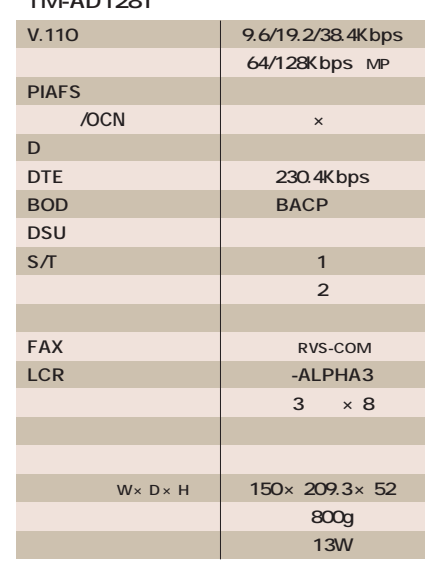

**RVS-COM Lite** 

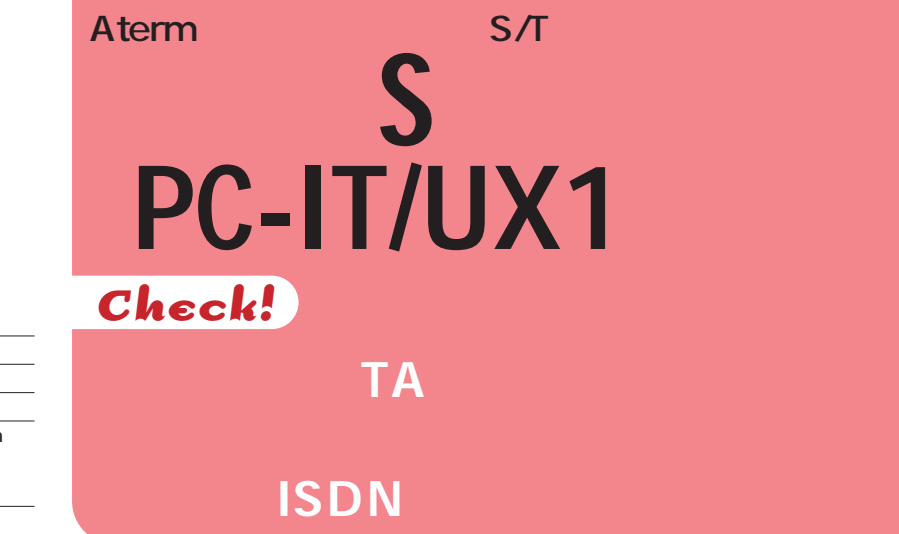

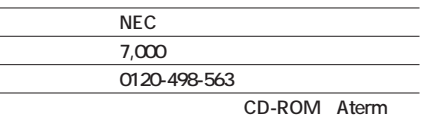

j **http://www1.meshnet.or.jp/aterm/product/ option/pcitux1.htm**

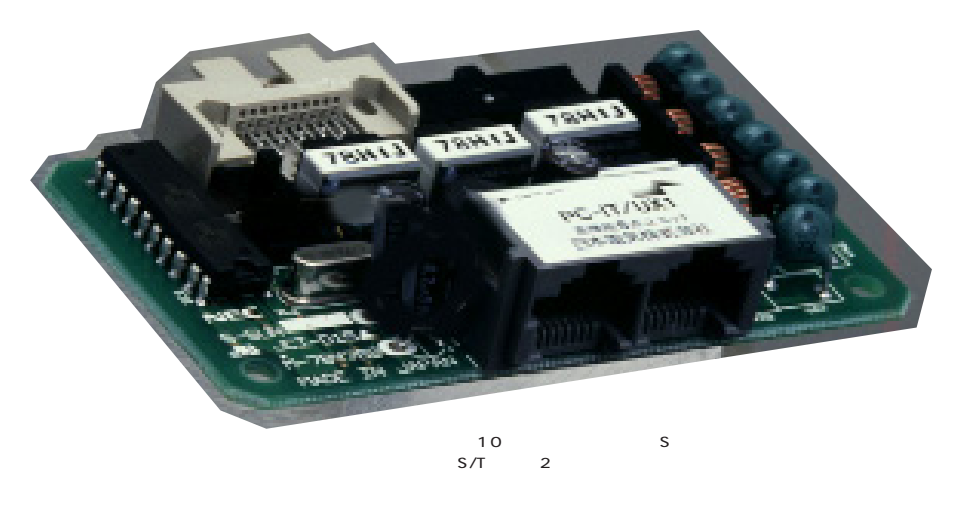

S PC-IT/UX1 NEC TA Aterm50 65 IW60HS DSU には、S<sub>ant</sub>istical System System System System System System System System System System System System System System System System System System System System System System System System System System System System System S  $TA$ **ISDN** 

**<u>b</u>** 

 $S_{\rm}$ **EXECUTE TA** 1 2 S/T **DSU** 1 DSU 1

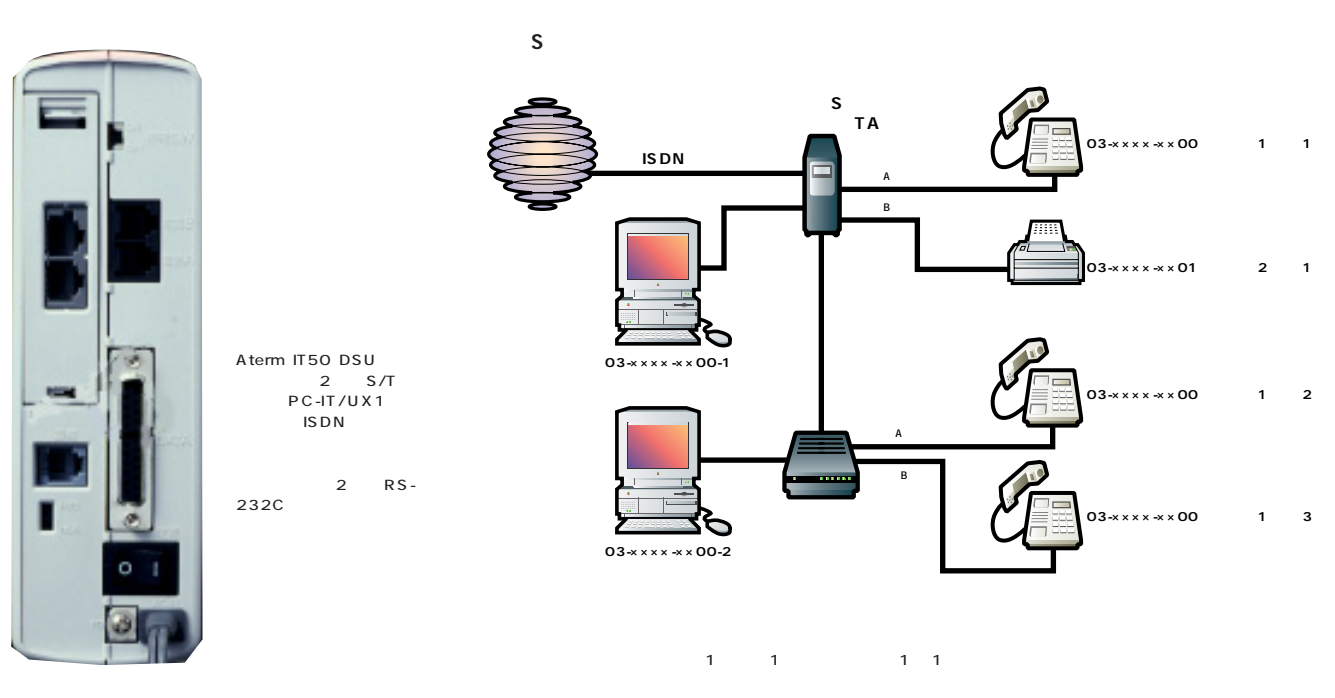

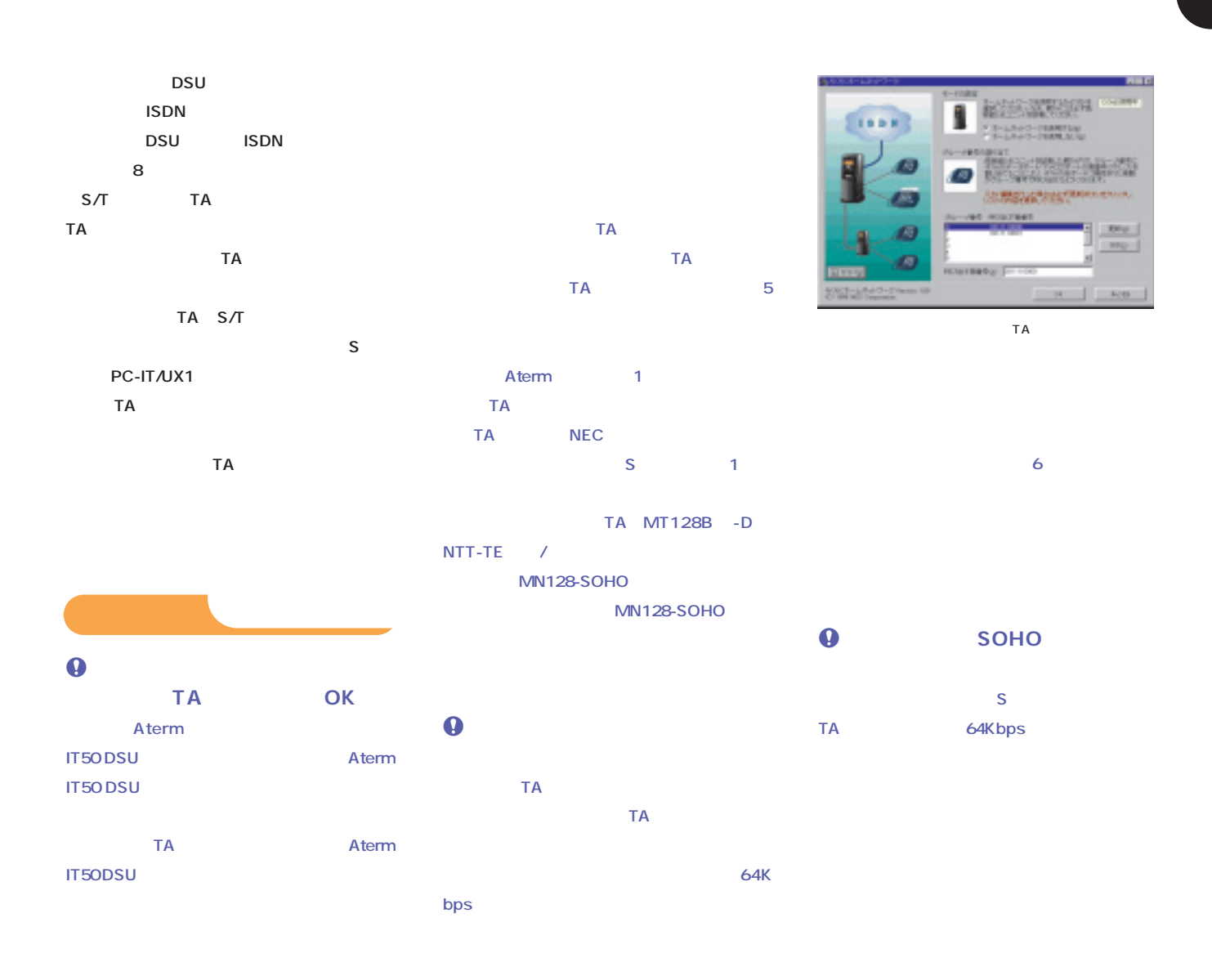

# **Aterm IT50 DSU**

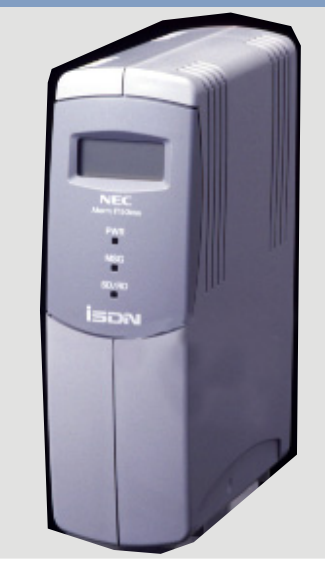

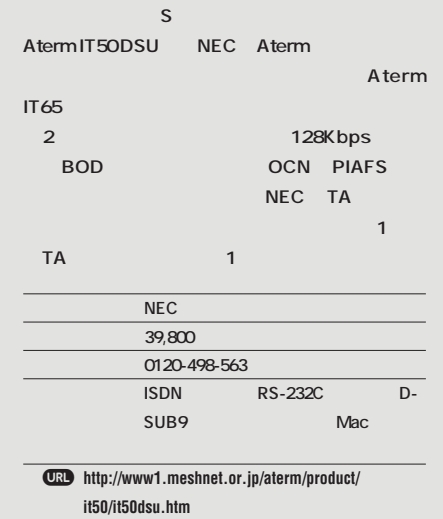

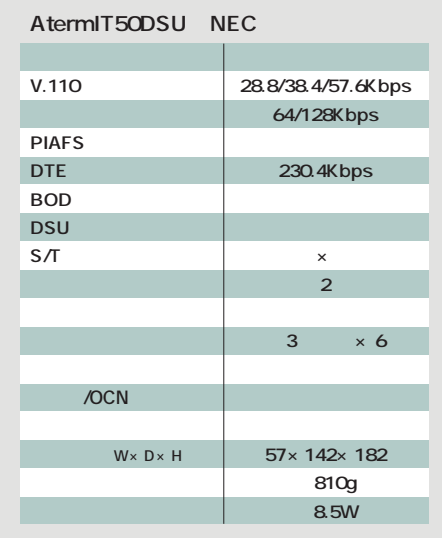

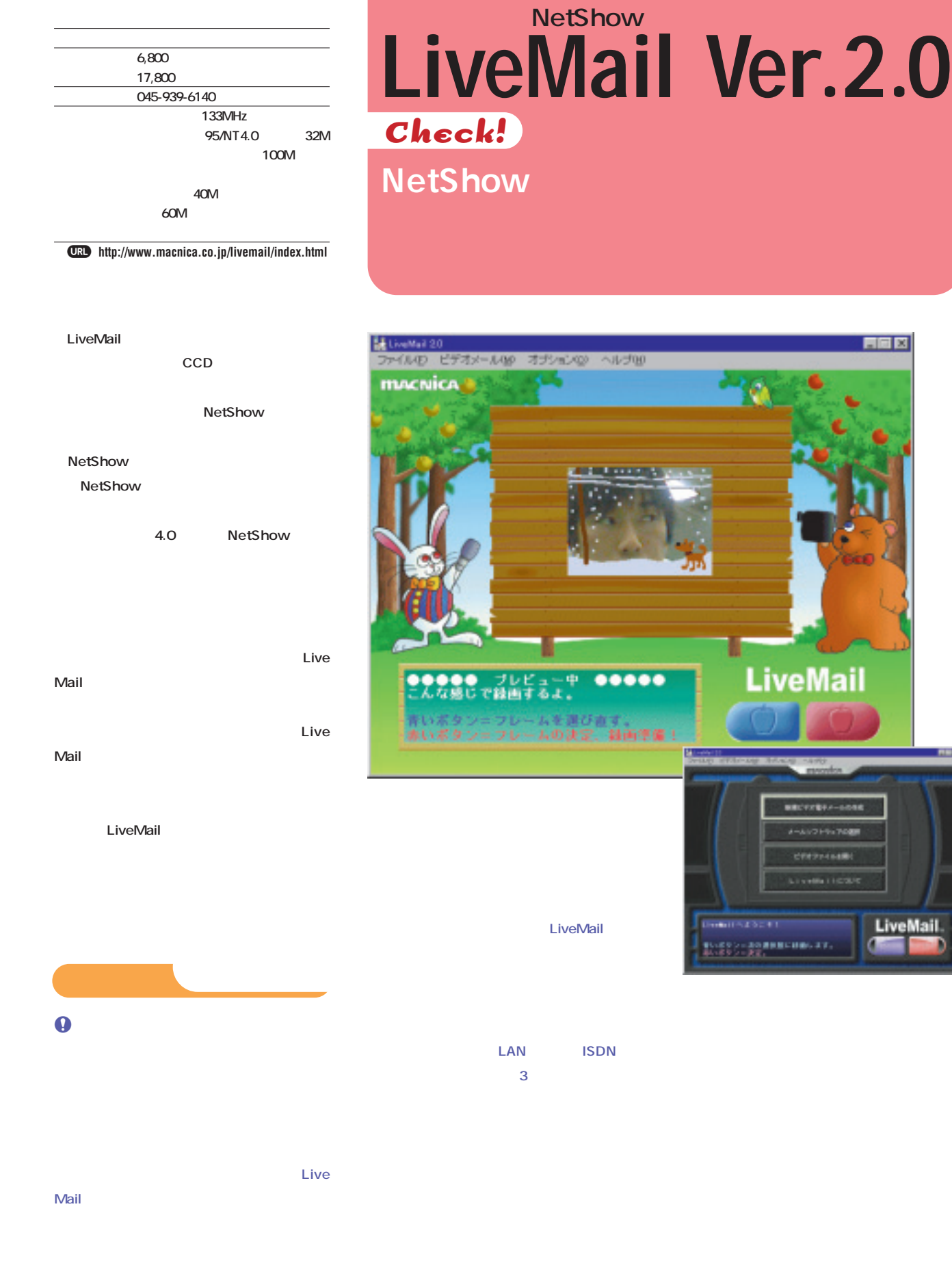

高岡区

**LiveMail** 

**RCFFEFA-608** メールソフトラップの表 **CREPPERING**  $116$ 

**REBUILDING** 27

**LiveMail** 

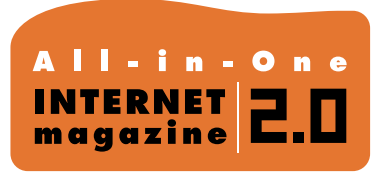

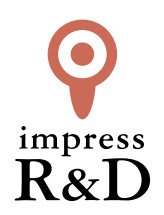

### 「インターネットマガジン バックナンバーアーカイブ] ご利用上の注意

この PDF ファイルは、株式会社インプレス R&D(株式会社インプレスから分割)が 1994 年~2006 年まで 発行した月刊誌『インターネットマガジン』の誌面を PDF 化し、「インターネットマガジン バックナンバー アーカイブ」として以下のウェブサイト「All-in-One INTERNET magazine 2.0」で公開しているものです。

### http://i.impressRD.jp/bn

このファイルをご利用いただくにあたり、下記の注意事項を必ずお読みください。

- ●記載されている内容(技術解説、URL、団体・企業名、商品名、価格、プレゼント募集、アンケートなど)は発行当 時のものです。
- ●収録されている内容は著作権法上の保護を受けています。著作権はそれぞれの記事の著作者(執筆者、写真 の撮影者、イラストの作成者、編集部など)が保持しています。
- ●著作者から許諾が得られなかった著作物は収録されていない場合があります。
- ●このファイルやその内容を改変したり、商用を目的として再利用することはできません。あくまで個人や企業の 非商用利用での閲覧、複製、送信に限られます。
- ●収録されている内容を何らかの媒体に引用としてご利用する際は、出典として媒体名および月号、該当ページ 番号、発行元(株式会社インプレス R&D)、コピーライトなどの情報をご明記ください。
- ●オリジナルの雑誌の発行時点では、株式会社インプレス R&D(当時は株式会社インプレス)と著作権者は内容 が正確なものであるように最大限に努めましたが、すべての情報が完全に正確であることは保証できません。こ のファイルの内容に起因する直接的および間接的な損害に対して、一切の責任を負いません。お客様個人の 責任においてご利用ください。

 このファイルに関するお問い合わせ先 株式会社インプレスR&D All-in-One INTERNET magazine 編集部

im-info@impress.co.jp

Copyright © 1994-2007 Impress R&D, an Impress Group company. All rights reserved.